## 61A Lecture 2

Wednesday, September 3, 2014

## Announcements

• Lab 1 is due Wednesday 9/3 at 11:59pm

• Submitting labs and attending section may help your grade

• Homework 1 is due next Wednesday 9/10 at 11:59pm

• Office hours are a great place to ask questions about lab and homework assignments (demo)

• You can switch to sections with open space. http://goo.gl/nWfv7Z

• Michelle Hwang's sections (15, 18) are for students with little prior CS experience

• Videos are a mix of Fall 2013 and new content

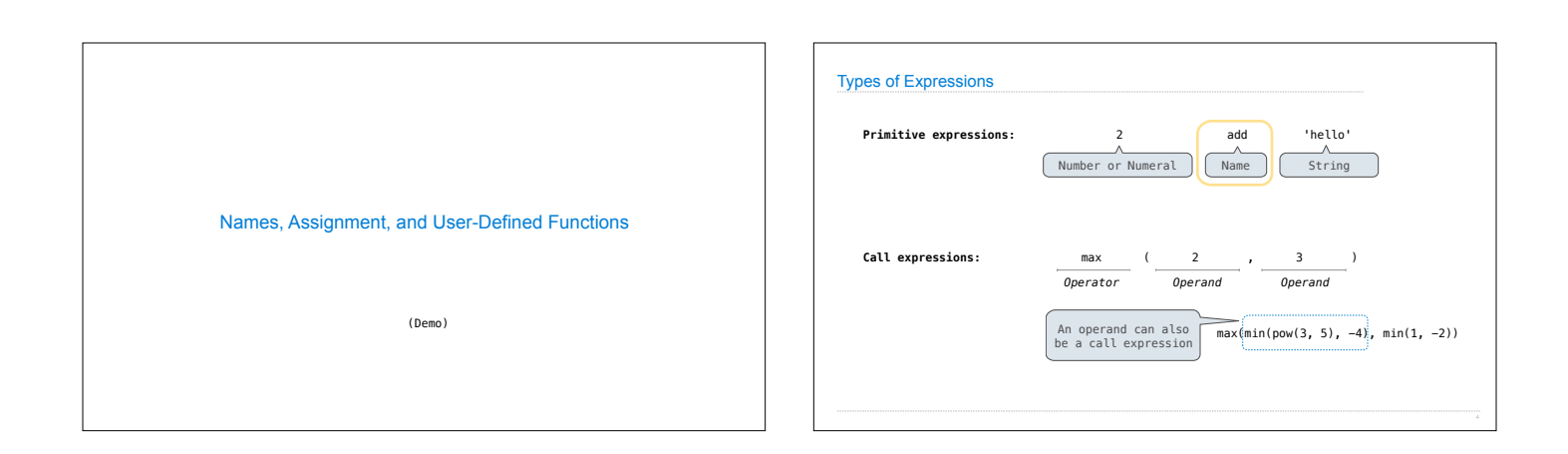

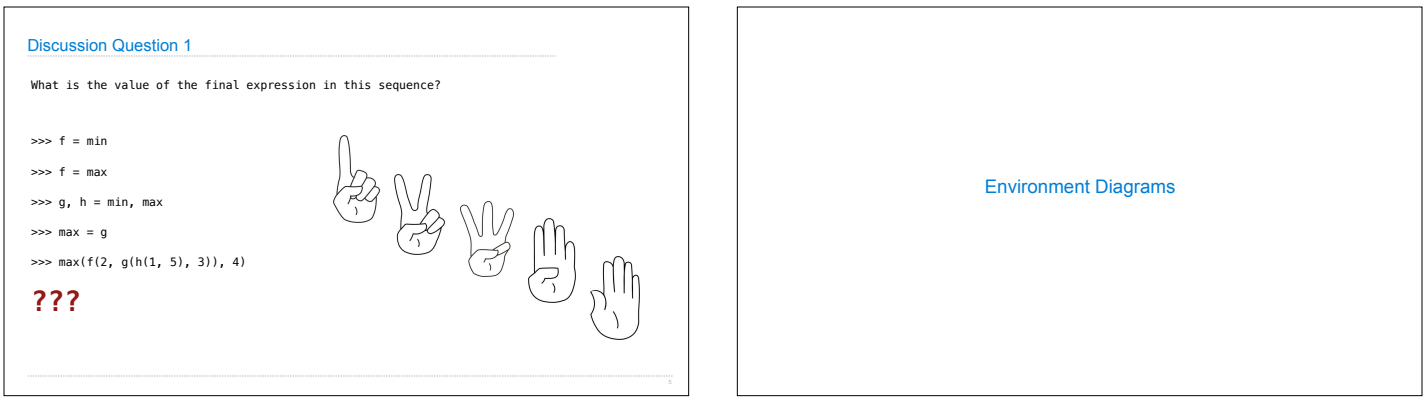

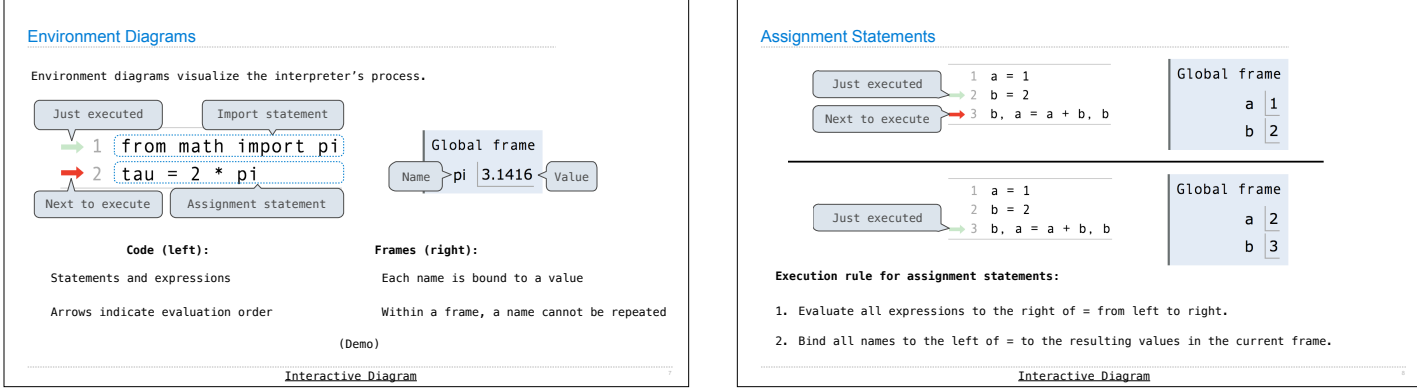

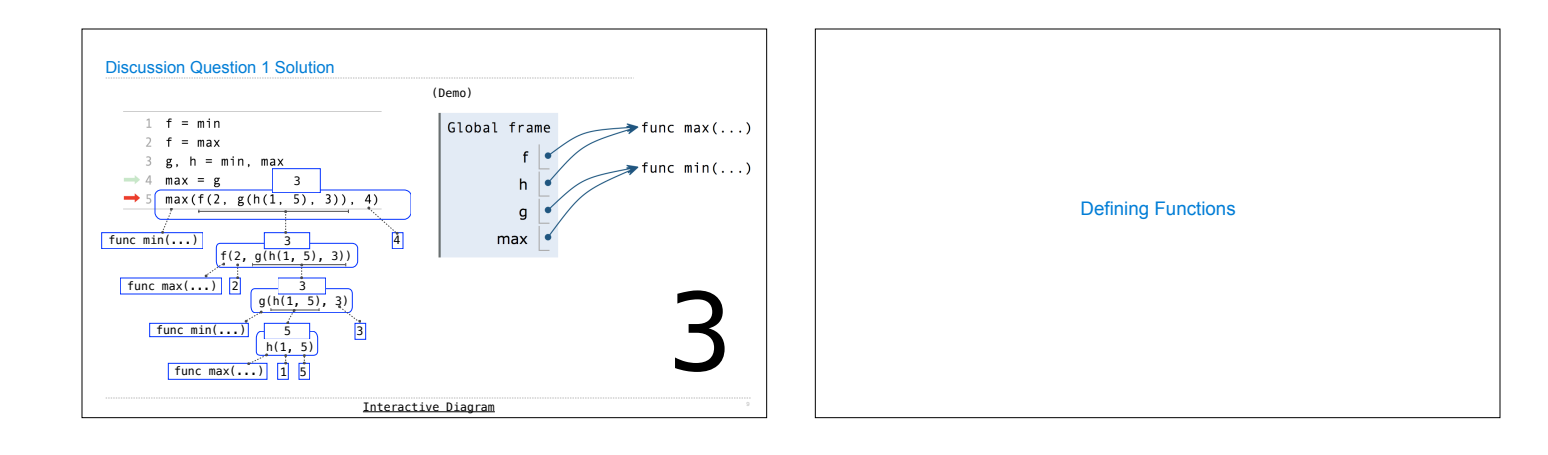

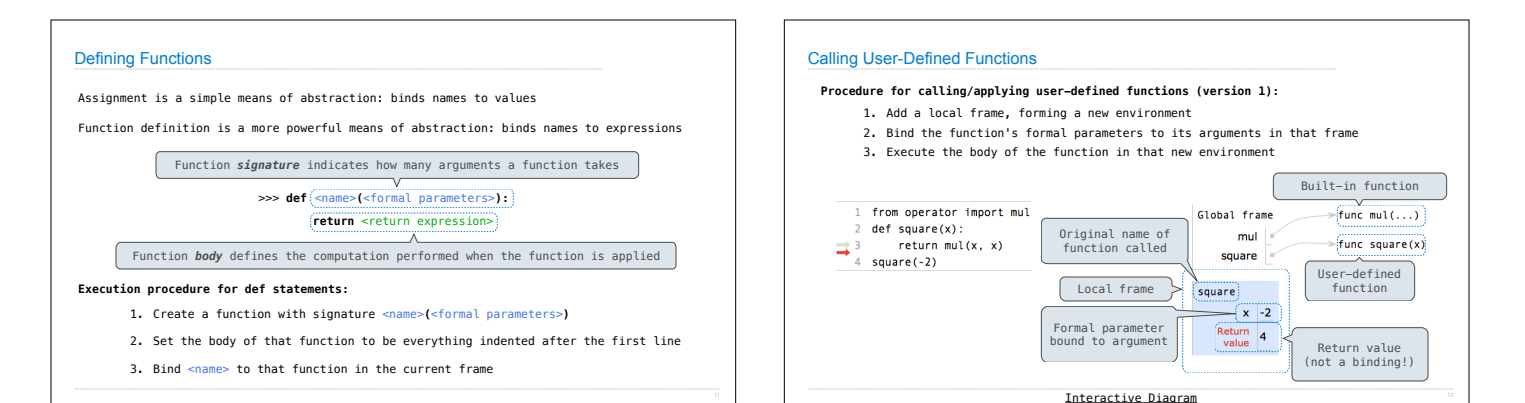

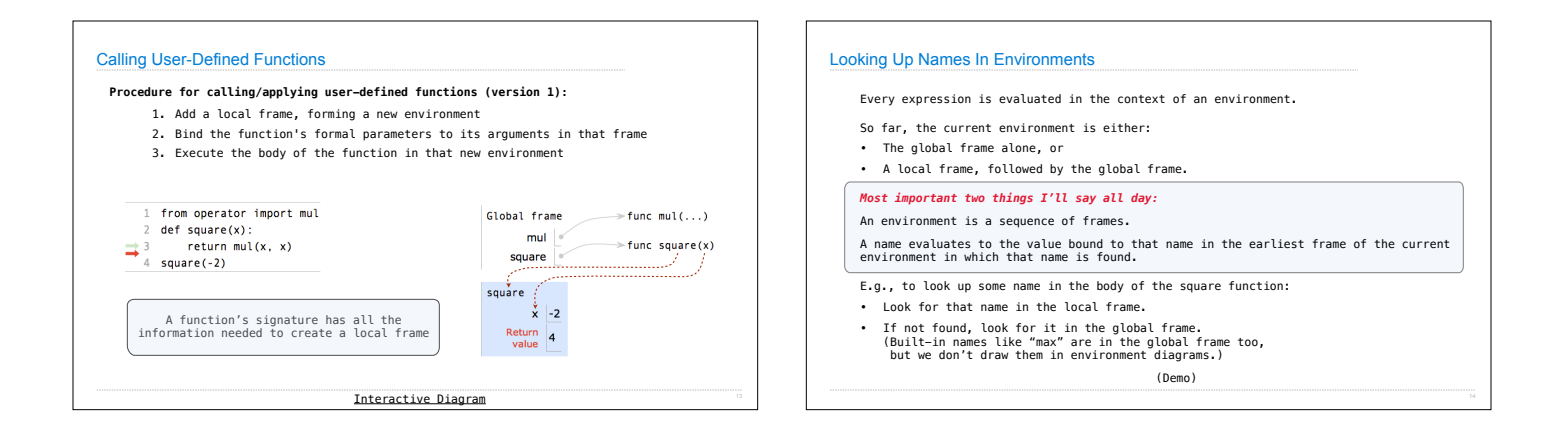

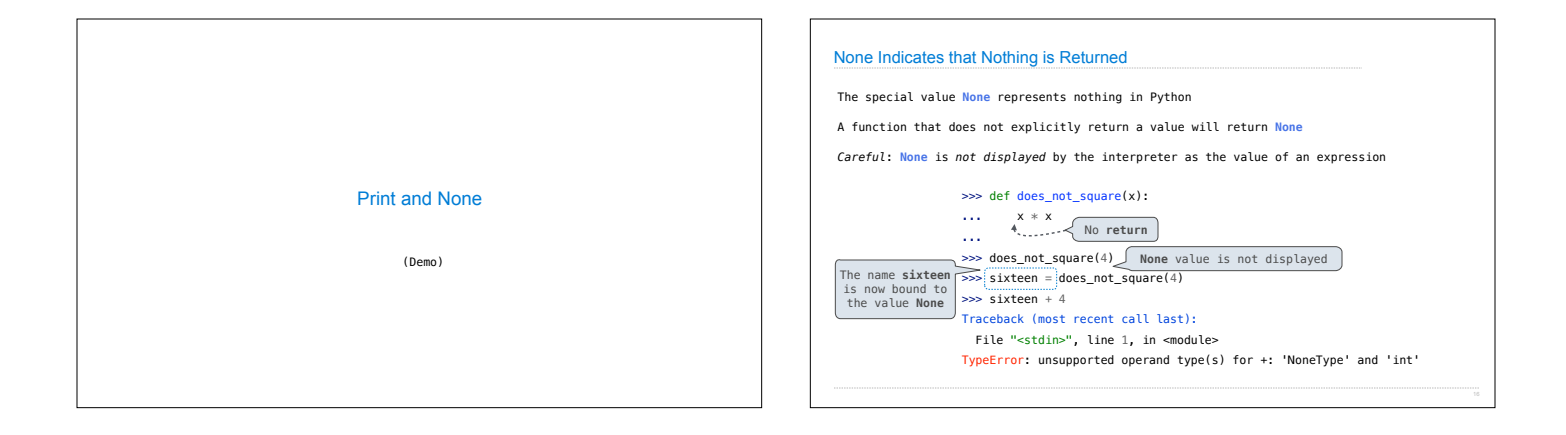

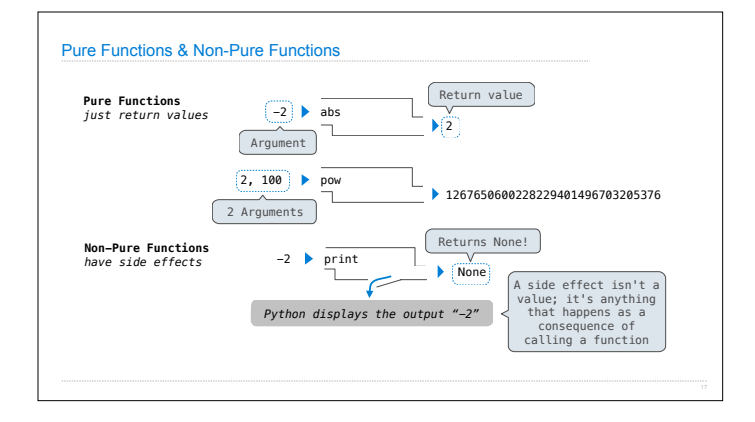

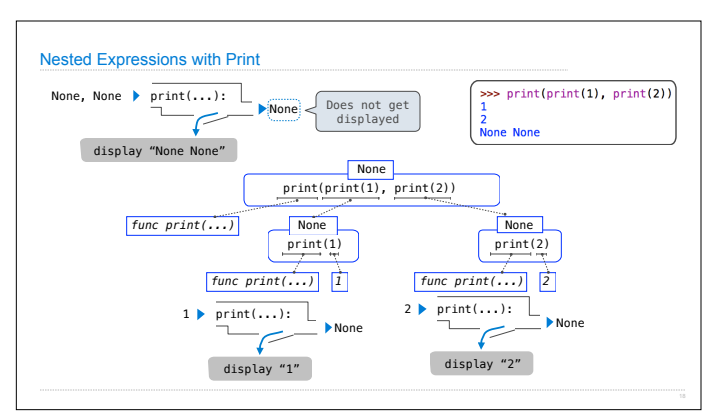